## The Java Modeling Language (Part 1)

Wolfgang Schreiner Wolfgang.Schreiner@risc.uni-linz.ac.at

Research Institute for Symbolic Computation (RISC) Johannes Kepler University, Linz, Austria http://www.risc.uni-linz.ac.at

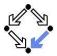

## **Overview**

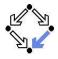

Since 1999 by Gary T. Leavens et al. (Iowa State University).

www.jmlspecs.org

- A behavioral interface specification language.
  - Syntactic interface and visible behavior of a Java module (interface/class).
  - Tradition of VDM, Eiffel, Larch/C++.
- Fully embedded into the Java language.
  - Java declaration syntax and (extended) expression syntax.
  - Java types, name spaces, privacy levels.
- JML annotations disguised as Java comments.

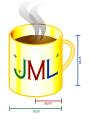

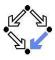

#### 1. Basic JML

#### 2. JML Tools

3. More Realistic JML

# **Basic JML**

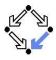

JML as required for the basic Hoare calculus.

Assertions.

assume, assert.

Loop assertions.

loop\_invariant, decreases.

Method contracts.

requires, ensures.

The JML expression language.

 $forall, exists, \dots$ 

Specifying simple procedural programs.

## Assertions

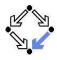

#### Definition:

An assertion is a command that specifies a property which should always hold when execution reaches the assertion.

#### JML: two kinds of assertions.

assert P: P needs verification.

- assume P: P can be assumed.
  - Makes a difference for reasoning tools.

A runtime checker must test both kinds of assertions.

```
//@ assert n != 0;
int i = 2*(m/n);
//@ assume i == 2*(m/n);
```

#### Low-level specifications.

## **Loop Assertions**

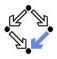

```
int i = n;
int s = 0;
//@ loop_invariant i+s == n;
//@ decreases i;
while (i >= 0)
{
    i = i-1;
    s = s+1;
}
```

- loop\_invariant specifies a loop invariant, i.e. a property that is true before and after each iteration of the loop.
- decreases specifies a termination term, i.e. an integer term that decreases in every iteration but does not become negative.

#### Useful for reasoning about loops (more on this later).

Wolfgang Schreiner

http://www.risc.uni-linz.ac.at

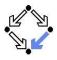

```
static int isqrt(int y)
{
    //@ assume y >= 0;
    int r = (int) Math.sqrt(y);
    //@ assert r >= 0 && r*r <= y && y < (r+1)*(r+1);
    return r;
}</pre>
```

assume specifies a condition P on the pre-state.

Pre-state: the program state before the method call.

- The method requires *P* as the method's precondition.
- **assert** specifies a condition Q on the post-state.

Post-state: the program state after the method call.

■ The method ensures *Q* as the method's postcondition.

#### Low-level specification of a method.

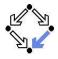

Pre- and post-condition define a contract between a method (i.e. its implementor) and its caller (i.e. the user).

- The method (the implementor) may assume the precondition and must ensure the postcondition.
- The caller (the user) must ensure the precondition and may assume the postcondition.
- Any method documentation must describe this contract (otherwise it is of little use).

The legal use of a method is determined by its contract (not by its implementation)!

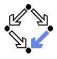

```
/*@ requires y >= 0;
  @ ensures \result >= 0
  @ && \result*\result <= y
  @ && y < (\result+1)*(\result+1); @*/
static int isqrt(int y)
{
  return (int) Math.sqrt(y);
}
```

requires specifies the method precondition

May refer to method parameters.

- ensures specifies the method postcondition
  - May refer to method parameters and to result value (\result).

Higher-level specification of a method.

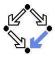

```
// swap a{i] and a[j], leave rest of array unchanged
/*@ requires
@ a != null &&
@ 0 <= i && i < a.length && 0 <= j && j < a.length;
@ ensures
@ a[i] = \old(a[j]) && a[j] == \old(a[i]) &&
@ (* all a[k] remain unchanged where k != i and k != j *) @*/
static void swap(int[] a, int i, int j)
{ int t = a[i]; a[i] = a[j]; a[j] = t; }</pre>
```

- Variable values in postconditions:
  - x ... value of x in post-state (after the call).
  - old(x) ... value of x in pre-state (before the call).
  - \old(E) ... expression E evaluated with the value of every variable x in E taken from the pre-state.

#### Variable values may change by the method call (more on this later).

# The JML Expression Language

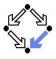

Atomic Formulas Any Java expression of type boolean: a+b == c Primitive operators and pure program functions (later). Informal property expression: (\* sum of a and b equals c \*) Does not affect truth value of specification. **Connectives:**  $P, P\&\&Q, P \mid |Q, P ==>Q, P <==Q, P <==>Q$  $\neg P, P \land Q, P \lor Q, P \Rightarrow Q, Q \Rightarrow P, P \Leftrightarrow Q, \neg (P \Leftrightarrow Q).$ Universal quantification: (\forall T x; P; Q)  $\forall x \in T : P \Rightarrow Q$ **Existential quantification:** (\exists T x; P; Q)  $\exists x \in T : P \land Q$ Strongly typed first-order predicate logic with equality.

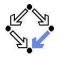

# The JML Expression Language (Contd)

Sum: 
$$(\langle \text{sum } T x; P; U \rangle)$$
  
 $= \sum_{(x \in T) \land P} U$   
Product:  $(\langle \text{product } T x; P; U \rangle)$   
 $= \prod_{(x \in T) \land P} U$   
Minimum:  $(\langle \text{min } T x; P; U \rangle)$   
 $= \min\{U : x \in T \land P\}$   
Maximum:  $(\langle \text{max } T x; P; U \rangle)$   
 $= \max\{U : x \in T \land P\}$   
Number:  $(\langle \text{num_of } T x; P; Q \rangle)$   
 $= \sum_{x \in T : \land P \land Q} 1$   
Set: new JMLObjectSet  $\{T x \mid P\}$   
 $= \{x \in T : P\}$ 

## Examples

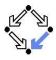

```
// sort array a in ascending order
/*@ requires a != null;
  Q ensures (* a contains the same elements as before the call *)
  0
      && (\forall int i; 0 <= i && i < a.length-1; a[i] <= a[i+1]);
  @*/
static void sort(int[] a) { ... }
// return index of first occurrence of x in a, -1 if x is not in a
/*@ requires a != null;
  @ ensures
    (\ = -1
  0
  0
        && (\forall int i: 0 <= i && i < a.length; a[i] != x)) ||
  0
     (0 <= \result && \result < a.length && a[\result] == x</pre>
        && (\forall int i; 0 <= i && i < \result; a[i] != x));</pre>
  0
 @*/
static int findFirst(int[] a, int x) { ... }
```

## Examples

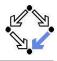

```
// swap a{i] and a[j], leave rest of array unchanged
/*@ requires
@ a != null &&
@ 0 <= i && i < a.length && 0 <= j && j < a.length;
@ ensures
@ a[i] = \old(a[j]) && a[j] == \old(a[i]) &&
@ (\forall k; 0 <= k && k < a.length && k != i && k != j;
@ a[k] == \old(a[k]));
@*/
static void swap(int[] a, int i, int j) { ... }</pre>
```

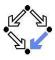

#### 1. Basic JML

#### 2. JML Tools

3. More Realistic JML

# JML Tools

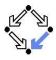

- Type checker jml
  - Checks syntactic and type correctness.
- Runtime assertion checker compiler jmlc
  - Generates runtime assertions from (some) JML specifications.
- JML skeleton specification generator jmlspec
  - Generates JML skeleton files from Java source files.
- Document generator jmldoc
  - Generates HTML documentation in the style of javadoc.
- Unit testing tool junit
  - Generates stubs for the *JUnit* testing environment using specifications as test conditions.

#### Simple GUI launched by jml-launcher.

# **JML Eclipse Plugin**

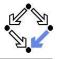

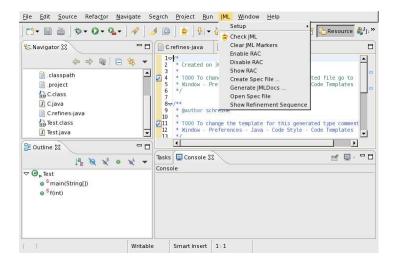

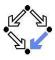

#### 1. Basic JML

#### 2. JML Tools

#### 3. More Realistic JML

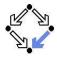

JML for procedural programs with side-effects and errors.

- Side-effects
  - assignable, pure
- Exceptions
  - signals

We also have to deal with the less pleasant aspects of programs.

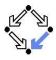

```
static int q, r, x;
/*@ requires b != 0;
@ assignable q, r;
@ ensures a == b*q + r && sign(r) == sign(a) &&
@ (\forall int r0, int q0; a == b*q0+r0 && sign(r) == sign(a);
@ abs(q) <= abs(q0)) @*/
static void quotRem(int a, int b)
{ q = a/b; r = a%b; }
```

assignable specifies the variables that method may change.

Default: assignable \everything.

Method might change any visible variable.

- Possible: assignable \nothing.
  - No effect on any variable.

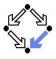

```
static /*@ pure @*/ int sign(int x)
{
    if (x == 0)
        return 0;
    else if (x > 0)
        return 1;
    else
        return -1;
}
static /*@ pure @*/ int abs(int x)
{ if (x >= 0) return x; else return -x; }
```

Pure program functions may be used in specification expressions.
 pure implies assignable \nothing.

#### $\mathsf{JML}$ considers pure program functions as mathematical functions.

## Exceptions

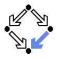

```
static int balance;
```

```
/*@ assignable balance;
@ ensures \old(balance) >= amount
@ && balance = \old(balance)-amount;
@ signals(DepositException e) \old(balance) < amount
@ && balance == \old(balance); @*/
static void withdraw(int amount) throws DepositException
{
    if (balance < amount) raise new DepositException();
    balance = balance-amount;
}
```

#### This method has two ways to return.

- Normal return: the postcondition specified by ensures holds.
- Exceptional return: an exception is raised and the postcondition specified by signals holds.

Wolfgang Schreiner

http://www.risc.uni-linz.ac.at

## Exceptions

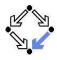

Default: signals(Exception e) true;

- Instead of a normal return, method may also raise an exception without any guarantee for the post-state.
- Even if no throws clause is present, runtime exceptions may be raised.
- Consider: signals(Exception e) false;
  - If method returns by an exception, false holds.
  - Thus the method must not raise an exception (also no runtime exception).

We also have to take care to specify the exceptional behavior of a method!

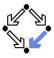

```
/*@ requires (\exists int x; ; a == x*b);
@ ensures a == \result*b; @*/
static int exactDivide1(int a, int b) { ... }
/*@ ensures a == \result*b;
@ signals(DivException e) !(\exists int x; ; a == x*b) @*/
static int exactDivide2(int a, int b) throws DivException { ... }
exactDivide1 has precondition P :⇔ ∃x : a = x · b.
```

```
Method must not be called, if P is false.
```

- It is the responsibility of the caller to take care of *P*.
- exactDivide2 has precondition true.
  - Method may be also called, if *P* is false.
  - Method must raise DivException, if P is false.
  - It is the responsibility of the method to take care of *P*.

#### Different contracts!

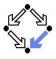

This is the contract format we used up to now.

```
/*@ requires ...;
@ assigns ...;
@ ensures ...;
@ signals ...; @*/
```

Convenient form for simple specifications.

If some clauses are omitted, their value is unspecified.

So what does a (partially) unspecified contract mean?

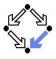

If not specified otherwise, client should assume weakest possible contract:

- requires false;
  - Method should not be called at all.
- assignable \everything;
  - In its execution, the method may change any visible variable.
- ensures true;
  - If the method returns normally, it does not provide any guarantees for the post-state.
- signals(Exception e) true;
  - Rather than returning, the method may also throw an arbitrary exception; in this case, there are no guarantees for the post-state.

# Defensive programming: for safety, client should avoid implicit assumptions.

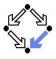

If not specified otherwise, method should implement strongest possible contract:

- requires true;
  - Method might be called in any pre-state.
- assignable \nothing;
  - In its execution, the method must not change any visible variable.
- signals(Exception e) false;
  - Method should not throw any exception.

Defensive programming: for safety, method should satisfy implicit client assumptions (as far as possible).

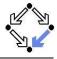

```
/*@ public normal_behavior
@ requires ...;
@ assignable ...;
@ ensures ...;
@ also public exceptional_behavior
@ requires ...;
@ assignable ...;
@ signals(...) ...; @*/
```

A normal behavior and (one or multiple) exceptional behaviors.

Method must implement all behaviors.

Each behavior has a separate precondition.

- What must hold, such that method can exhibit this behavior.
- If multiple hold, method may exhibit any corresponding behavior.
- If none holds, method must not be called.
- For each behavior, we can specify
  - the visibility level (later), the assignable variables, the postcondition.

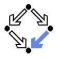

If not specified otherwise, we have the following defaults:

- requires true;
  - Method may be called in any state.
- assignable \everything;
  - In its execution, the method may change every visible variable.
- ensures true;
  - After normal return, no guarantees for the post-state.
- signals(Exception e) true;
  - Rather than returning, the method may also throw an arbitrary exception; then there are no guarantees for the post-state.

Method must not make assumptions on the pre-state, caller must not make assumptions on the method behavior and on the post-state.

## Example

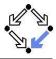

static int balance;

```
/*@ public normal_behavior
  0
      assignable balance;
  0
      requires balance >= amount
      ensures balance = \old(balance)-amount;
  0
    also public exceptional_behavior
  0
  0
      requires balance < amount
      assignable \nothing;
  0
      signals(DepositException e) true;
  0
  @*/
static void withdraw(int amount) throws DepositException
ł
  if (balance < amount) raise new DepositException();</pre>
  balance = balance-amount;
}
```

#### Clearer separation of normal behavior and exceptional behavior.

Wolfgang Schreiner

http://www.risc.uni-linz.ac.at